### **Trasmissione del calore. La geometria piana e cilindrica. Ciclo frigorifero combinato.**

*Si consideri la situazione rappresentata nell'immagine seguente nella quale c'è una parete che divide due ambienti con temperatura differente: alla sinistra della parete c'è infatti una temperatura di 0*°*C mentre alla destra della parete la temperatura è di 20*°*C. La parete è spessa, complessivamente, 30 cm ma risulta verticalmente suddivisa in due zone. I primi 25 cm (a partire dalla sinistra) sono composti da una sostanza che ha una conducibilità termica di 1W/m*°*C mentre i rimanenti 5 cm sono composti da un materiale caratterizzato da una conducibilità termica 5 volte più elevata. Calcolare la conducibilità termica complessiva della parete ed il calore scambiato.* 

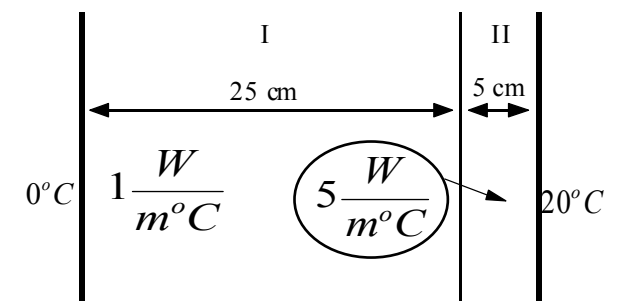

*Ricordiamo innanzitutto quanto detto a proposito della resistività termica nelle configurazioni monodimensionali come questa e calcoliamo la resistività termica complessiva del sistema nel modo seguente:* 

$$
R = R_1 + R_2 = \frac{L_1}{K_1} + \frac{L_2}{K_2} = \frac{0.25m}{1\frac{W}{m^oC}} + \frac{0.05m}{5\frac{W}{m^oC}} = 0.26 \frac{m^2 {}^{o}C}{W}
$$

*A questo punto la conducibilità termica complessiva del sistema è immediatamente calcolabile sfruttando la seguente relazione:* 

$$
K = \frac{1}{R} = 3.85 \frac{W}{m^{2} \text{°C}}
$$

*E' allora adesso possibile calcolare il calore scambiato sfruttando la seguente relazione:* 

$$
q = K\Delta T = 77 \frac{W}{m^2}
$$

*Sia data ora una parete che separa due zone poste, rispettivamente alla temperatura di 800*°*C e 50*°*C. Tale parete è suddivisa in tre strati (a partire dalla faccia con temperatura maggiore) con le seguenti caratteristiche:*

$$
\begin{cases}\nK_1 = 1,74 \frac{W}{m^{\circ}C} \\
L_1 = 12cm \\
K_2 = 0,116 \frac{W}{m^{\circ}C} \\
L_2 = 30cm \\
K_3 = 58 \frac{W}{m^{\circ}C} \\
L_3 = 3cm\n\end{cases}
$$

*Il primo è materiale refrattario, il secondo materiale isolante e il terzo lamiera. Valutare la K dell'intera parete, il flusso termico attraverso la parete e, supponendo costante il flusso termico, la temperatura raggiunta sulla parete di suddivisione tra la zona 1 e la zona 2. Si supponga, successivamente, che la zona 2 sia composta da un materiale le cui caratteristiche fisiche sono tali da permettergli di lavorare con profitto ad una temperatura di 600*°*C, Valutare lo spessore della zona centrale.* 

*Come prima cosa consideriamo la schematizzazione del problema rappresentata nella prima immagine della pagina seguente. Osserviamo poi che l K complessiva per l'intero sistema può essere facilmente ricavata sfruttando la seguente relazione:* 

$$
K = \frac{1}{R} = \frac{1}{R_1 + R_2 + R_3} = \frac{1}{\frac{L_1}{K_1} + \frac{L_2}{K_2} + \frac{L_3}{K_3}} = 0.376 \frac{W}{m^2 C}
$$

*Il flusso termico attraverso la parete sarà dunque:* 

$$
q = K\Delta T = 282 \frac{W}{m^2}
$$
  
800°C  
50°C

*Per calcolare la temperatura alla frontiera tra il materiale refrattario e il materiale isolante usiamo nuovamente la relazione che abbiamo utilizzato per il calcolo del flusso termico che esplicitiamo nel modo seguente:* 

$$
q = \frac{K_1}{L_1} (T_1 - T_2)
$$

*dalla quale si ricava:* 

$$
T_2 = T_1 - q \frac{L_1}{K_1} = 780.5^{\circ} C
$$

*Se ci mettiamo ora nel caso in cui il materiale isolante scelto sopporta una temperatura dell'ordine dei 600*°*C ci rendiamo immediatamente conto che, con la situazione attuale, tale materiale rischierebbe molto probabilmente di sciogliersi. Imponiamo dunque che la temperatura sulla superficie di confine tra il refrattario e l'isolante sia di 600*°*C e vediamo come risulta necessario modificare la struttura della parete. Perché si ottenga la situazione che abbiamo imposto, nel passaggio dalla prima superficie alla superficie di separazione tra la prima e la seconda zona la temperatura deve scendere di 200 gradi invece che dei 20 dei quali scendeva prima; sarà dunque necessario diminuire lo spessore dell'isolante in modo che il calore fluisca più velocemente (con il risultato che, come appunto è richiesto, la temperatura scende). Il flusso di calore necessario sarà il seguente:* 

$$
q = \frac{K_1}{L_1}(T_1 - T_2) = \frac{K_1}{L_1}(T_1 - 600^\circ C) = 2900 \frac{W}{m^2}
$$

*Siccome tale flusso di calore, che noi abbiamo calcolato per il primo tratto, si deve mantenere costante attraverso tutta la parete, possiamo utilizzare il valore che abbiamo trovato per calcolare il nuovo K complessivo che sarà:* 

$$
K = \frac{q}{(T_1 - T_4)} = \frac{2900 \frac{W}{m^2}}{(T_1 - T_4)} = 3.87 \frac{W}{m^{2} C}
$$

*A questo punto possiamo utilizzare la relazione seguente:* 

$$
K = \frac{1}{\frac{L_1}{K_1} + \frac{L_2}{K_2} + \frac{L_3}{K_3}}
$$

*che esplicitiamo in modo da ottenere:* 

$$
L_2 = \left(\frac{1}{K} - \frac{L_1}{K_1} - \frac{L_3}{K_3}\right)K_2 = 0.022m
$$

*Nella prima immagine della pagina seguente vediamo l'andamento qualitativa della temperatura all'interno della parete.* 

Per risolvere questo esercizio abbiamo fatto uso di quanto visto sulla geometria caratteristica delle pareti piani e, in particolare, abbiamo sfruttato la formula genericamente espressa nel modo seguente:

$$
Q = -KA\frac{dT}{dx}
$$

Passando alla geometria cilindrica, ovviamente, questa relazione si traduce nel modo seguente:

$$
q = -KA\frac{dT}{dr} = -K2\pi rl\frac{dT}{dr}
$$

dalla quale si ricava:

$$
T_{\text{int}} - T_{\text{est}} = \frac{q}{K 2\pi l} \ln \frac{r_{\text{est}}}{r_{\text{int}}}
$$

ovvero, anche:

$$
q = \frac{T_{\text{int}} - T_{\text{est}}}{\ln \frac{r_{\text{est}}}{r_{\text{int}}}} K 2\pi l
$$

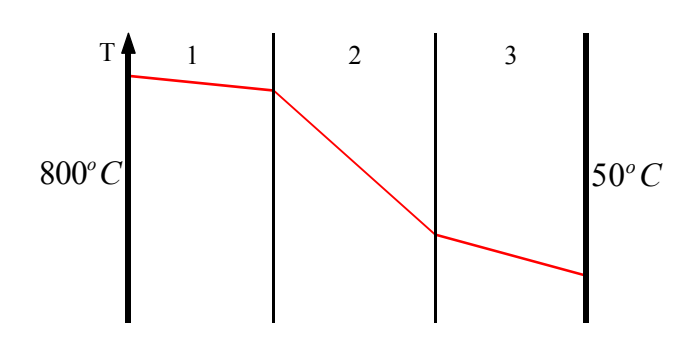

L'andamento della temperatura in funzione della distanza r avrà allora la seguente espressione:

$$
T(r) = T_{\text{int}} - \frac{T_{\text{int}} - T_{\text{est}}}{\ln \frac{r_{\text{est}}}{r_{\text{int}}}} \ln \frac{r}{r_{\text{int}}}
$$

espressione che deriva dalla seguente integrazione:

$$
\int_{r_{\text{int}}}^{r} \frac{q}{2K\pi l} \cdot \frac{dr}{r} = -\int_{r_{\text{int}}}^{T(r)} dt
$$

La resistenza termica sarà invece:

$$
R = \frac{\ln \frac{r_{est}}{r_{\text{int}}}}{2K\pi l}
$$

E' importante osservare che, qualora sia verificata la condizione:

$$
\frac{r_{est}}{r_{\text{int}}} \leq 2
$$

è possibile usare l'area media aritmetica invece dell'area media logaritmica. Si osservi inoltre la netta similitudine tra le due relazioni seguenti:  $\overline{a}$ 

$$
\begin{cases}\nQ_{piano} = \frac{AK}{L} \Delta T \\
Q_{cilindro} = \frac{2K\pi l}{\ln \frac{r_{est}}{r_{int}}} \Delta T\n\end{cases}
$$

Ovviamente tale similitudine si basa sul fatto di porre:

$$
\frac{AK}{r_{est} - r_{\text{int}}} = \frac{2\pi Kl}{\ln \frac{r_{est}}{r_{\text{int}}}}
$$

dove è stata usata l'area media logaritmica. :

$$
\overline{A} = \frac{2\pi (r_{est} - r_{int})l}{\ln \frac{r_{est}}{r_{int}}} = \frac{A_{est} - A_{int}}{\ln \frac{A_{est}}{A_{int}}}
$$

La seconda relazione dell'ultimo sistema si può dunque riscrivere nel modo seguente:

$$
Q = \frac{K A \Delta T}{r_{\text{est}} - r_{\text{int}}}
$$

Come abbiamo già accennato in precedenza, è a volte possibile utilizzare l'area media aritmetica così definita:

$$
\overline{A} = \frac{A_{est} - A_{int}}{2}
$$

L'errore dovuto a questa approssimazione sarà comunque inferiore al 4%. *Si consideri un tubo lungo 30 cm e di diametro nominale D pari a 3". Tale tubo è rivestito da uno strato isolante di 38mm di spessore caratterizzato da un valore K. Dati i seguenti valori numerici, stabilire il calore che fluisce.*

$$
\begin{cases}\nK = 0.06 \frac{kcal}{mh^o C} \\
T_{est} = 26^o C \\
T_{int} = 200^o C\n\end{cases}
$$

*Come prima cosa riportiamo il diametro nominale del tubo in unità S.I. ottenendo:* 

$$
D = 89mm
$$
Calcoliamo ora l'area media usando prima l'area media logarithnica e poi l'area media aritmetica:  

$$
\sqrt{A_{\ln}} = 1,17m^2
$$

$$
\begin{cases}\n\frac{1}{4} & \text{if } m = 1,21m^2 \\
\frac{1}{4} & \text{if } m = 1,21m^2\n\end{cases}
$$

*Appare evidente che l'errore percentuale fatto è molto piccolo. Il calore che fluisce sarà allora:* 

$$
Q = \frac{\Delta T}{r_{est} - r_{\text{int}}} K \overline{A}_{ar} \approx 325 \frac{kcal}{h}
$$

*Si consideri il seguente ciclo realizzato con il Freon 12.*

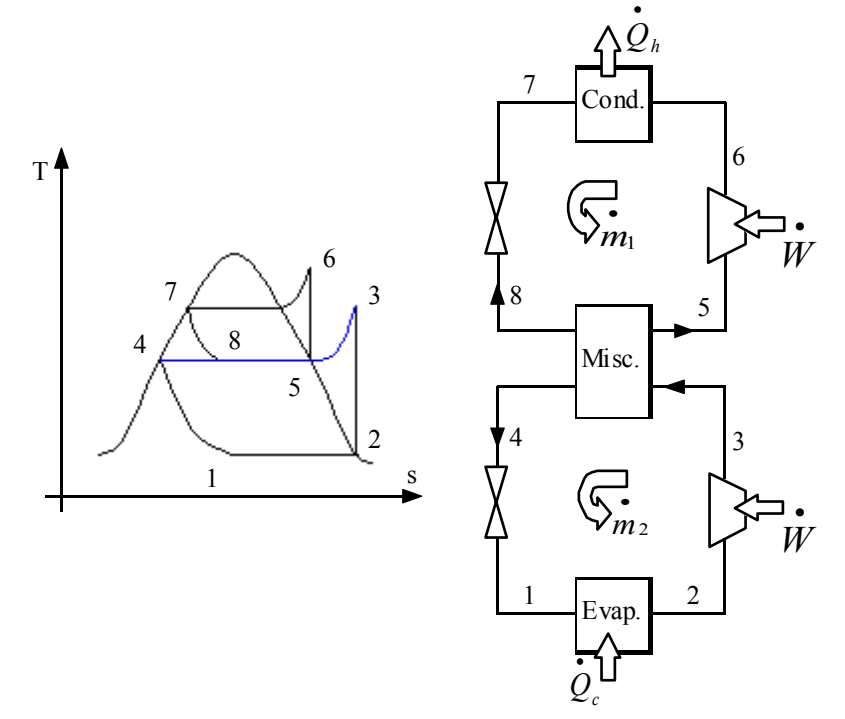

*Studiare il ciclo in modo da poter valutare il COP. I valori numerici sono i seguenti:*

$$
T_{\text{iniz}} = -40^{\circ} C
$$
  
\n
$$
p_1 = 0,0642 MPa
$$
  
\n
$$
p_4 = 0,3 MPa
$$
  
\n
$$
\dot{Q}_c = 70 kW
$$
  
\n
$$
T_7 = 322,45 K
$$

*Come prima cosa osserviamo che il percorso indicato in blu sul grafico (che corrisponde all'azione del miscelatore) non è valutabile termodinamicamente come un ciclo ideale; osserviamo inoltre che, in unità S.I., la temperatura iniziale sarà:* 

$$
T_{\text{iniz}} = 233K
$$

*Nell'analisi del ciclo sarà necessaria una interpolazione lineare praticamente per ogni punto. L'entalpia del punto 1 sarà l'entalpia di liquido saturo corrispondente al punto 4 poiché dal punto 4 al punto 1 si arriva per laminazione isoentalpica:* 

$$
h_1 = h_4 = h_{liq} (0, 3MPa) = 35,19 \frac{kJ}{kg}
$$

*Per interpolazione lineare possiamo allora giungere alla temperatura del punto 4:* 

$$
T_4=272K
$$

*Per quanto riguarda, invece, il punto 2, si avrà:* 

$$
\begin{cases}\nh_2 = h_{vap}(-40^\circ C) = 169{,}48 \frac{kJ}{kg} \\
s_2 = s_{vap}(-40^\circ C) = 0{,}7269 \frac{kJ}{kgK}\n\end{cases}
$$

*Osservando poi il diagramma appare evidente che:* 

 $s_2 = s_3$ 

*Per interpolazione lineare si ottiene dunque:* 

$$
h_3(0,3MPa) = 195,56 \frac{kJ}{kg}
$$

*E' dunque possibile risalire anche alla temperatura del punto 3:* 

$$
T_3 = 285{,}52K
$$

*Sempre per interpolazione possiamo trovare i dati caratteristici del punto 5:* 

$$
\begin{cases}\nh_5 = h_{vap}(0,3MPa) = 187 \frac{kJ}{kg} \\
s_5 = s_{vap}(0,3MPa) = 0,6965 \frac{kJ}{kgK}\n\end{cases}
$$

*Osservando poi il diagramma appare evidente che:* 

$$
s_6 = s_5
$$

*Per interpolazione lineare, quindi, si ricava:* 

$$
h_{6}\left(1,2MPa;0,6995\frac{kJ}{kgK}\right) = 211,65\frac{kJ}{kg}
$$

 $\mathbf{r}$   $\mathbf{r}$ 

*kJ*

*Ricaviamo dunque la temperatura nel punto 6:* 

$$
T_6 = 329K
$$

*L'entalpia del punto 8 sarà l'entalpia di liquido saturo corrispondente al punto 7 poiché dal punto 7 al punto 8 si arriva per laminazione isoentalpica:* 

$$
h_{8} = h_{7} = h_{liq} (1, 2MPa) = 84,12 \frac{kJ}{kg}
$$

*Interpolando si otterrà dunque:* 

$$
s_7 = s_{liq} (12bar) = 0{,}3011 \frac{kJ}{kg}
$$

*e, ancora interpolando:* 

$$
T_7 = 322,45K
$$

*Abbiamo dunque trovato una conferma al dato iniziale assegnato. Le portate di massa si possono calcolare nel modo seguente: calcoliamo prima la portata di massa del tratto inferiore:* 

$$
m_2 = \frac{Q_c}{h_2 - h_1} = 0.521 \frac{kg}{s}
$$

•

*Sfruttiamo poi l'equilibrio dovuto al miscelatore, che si traduce nella seguente relazione:* 

$$
m_1(h_8-h_5)=m_2(h_4-h_3)
$$

*dalla quale si ricava:* 

$$
\dot{m}_1 = \frac{h_4 - h_3}{h_8 - h_5} \dot{m}_2 = 0.8125 \frac{kg}{s}
$$

*A questo punto ho tutto quello che mi serve per calcolare il COP:* 

$$
COP = \frac{\dot{Q}_c}{\dot{W}_1 + \dot{W}_2}
$$

#### **Trasmissione del calore. Condizionamento. Scambiatori di calore.**

*Sia data una parete piana infinita di allumina dello spessore di 3cm che si interpone tra due zone poste, rispettivamente, alle temperature di 500K e 300K. Sfruttando i dati contenuti nella tabella seguente calcolare la potenza termica fluente e la temperatura della sezione mediana.*

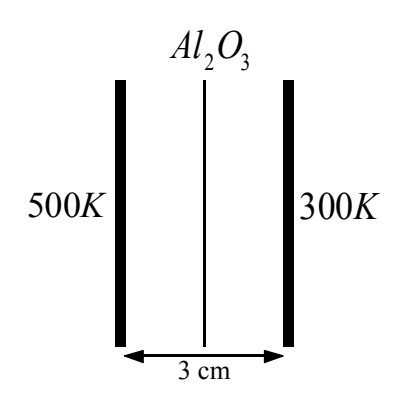

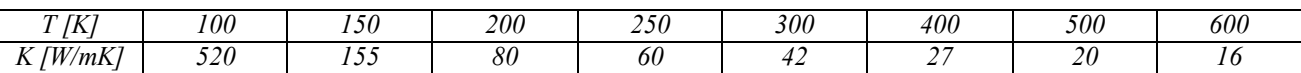

*Siccome i dati assegnati prevedono che la parete di allumina lavori tra i 300 e i 500 kelvin, per ricavare l'andamento della K in funzione della temperatura dovrà interpolare i dati della tabella usando i valori relativi ai 300, 400 e 500 kelvin. L'andamento di K con la temperatura sarà quindi il seguente:* 

$$
K(T) = K_0(1 + \beta T)
$$

*Interpolando dunque linearmente tra i valori dei quali si è accennato si ottiene:* 

$$
K(T) = 73,6(1 - 1,493 \cdot 10^{-3} T)
$$

*Il valore medio che risulta con questi valori è il seguente:* 

$$
K_{\text{medio}} = \frac{K(T_1) + K(T_2)}{2} = 73,667 \left( 1 - 1,493 \cdot 10^{-3} \, \frac{T_1 + T_2}{2} \right) = 29,673 \, \frac{W}{mK}
$$

*La potenza termica fluente sarà allora la seguente:* 

$$
\dot{q} = \frac{T_1 - T_2}{L} K_{\text{medio}} = 197,82 \frac{KW}{m^2}
$$

*Per quanto riguarda, invece, la temperatura della sezione mediana, occorrerà considerare la seguente relazione:* 

$$
\int_{0}^{L/2} dx = -\frac{1}{q} \int_{T_i}^{T_m} K(T) dT = -\frac{1}{q} \int_{T_i}^{T_m} K_0 (1 + \beta T) dT
$$

*dalla quale si ricava:* 

$$
T_m = \frac{-1 + \sqrt{1 + (\beta T_1)^2 + 2\beta T_1 - \beta L \frac{q}{K_0}}}{\beta} = 382.1K
$$

*Si consideri dell'aria contenuta in un volume di 3600 metri cubici e mantenuta ad una temperatura iniziale di 32*°*C e ad una umidità relativa del 35%.. Si vuole portare tale massa d'aria ad una temperatura finale di 25*°*C garantendo un ricambio d'aria ogni ora. Tenendo conto del fatto che l'aria viene solo raffreddata e non deumidificata, valutare:*

- *l'umidità specifica assoluta finale;*
- *la temperatura di rugiada iniziale e finale;*
- *l'umidità relativa finale;*

• *la potenza termica necessaria per compiere questa operazione.*

*Per rispondere a questo quesito facciamo riferimento alla prima immagine della pagina seguente dalla quale appare evidente che i valori richiesti sono:* 

$$
x_1 = 10 \frac{g}{Kg}
$$

*Infatti, non essendoci deumidificazione l'umidità assoluta rimarrà costante; per lo stesso motivo si avrà:* 

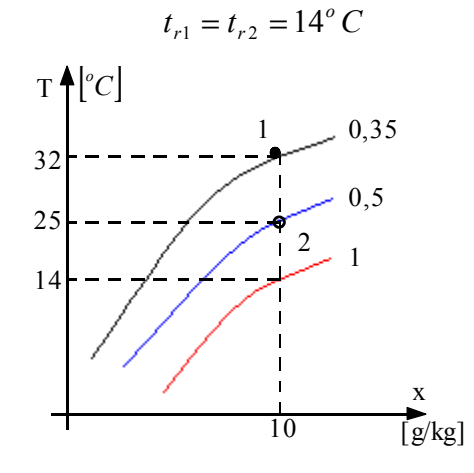

*L'umidità relativa finale sarà:* 

*Dalle tabelle si ricava, inoltre:* 

$$
\begin{cases} h_1 = 58 \frac{kJ}{kg} \\ h_2 = 50 \frac{kJ}{kg} \end{cases}
$$

 $\phi_2 = 50\%$ 

*Poniamo allora di avere una portata pari a:* 

$$
\vec{V} = 1 \frac{m^3}{s}
$$

*e si conosce la densità dell'aria:* 

$$
\rho = 1.14 \frac{kg}{m^3}
$$

*La potenza termica richiesta per tale operazione sarà allora:* 

$$
\dot{Q} = \dot{m} \Delta h = \rho \dot{V} \Delta h = 9{,}12kW
$$

*Si consideri una stanza con pianta quadrata di lato 5 m e altezza 3 m nella quale ci sono 20 persone. Ogni persona può essere schematizzata come una sorgente di calore di 60 W. All'esterno della stanza ci sono -1*°*C mentre all'interno ci sono 19*°*C. La parete è composta da un primo strato di mattoni di 25 cm caratterizzato da*

$$
\lambda_1 = 5 \frac{W}{mK}
$$

*seguito da un secondo strato di materiale isolante caratterizzato da* 

$$
\lambda_2 = 0,125 \frac{W}{mK}
$$

*Valutare lo spessore dello strato di isolante necessario perché la temperatura interna della stanza sia mantenuta costante. Valutare inoltre la portata in volume di aria da immettere nella stanza per controbilanciare l'ingresso di altre 20 persone.*

*Affinché la temperatura si mantenga costante, il calore dissipato dalle 20 persone presenti dovrà essere controbilanciato dal flusso di calore che attraversa le pareti. Il calore dissipato dalle 20 persone presenti è presto calcolato:* 

$$
Q_{20P} = 20.60W = 1200W
$$

*Dunque anche il calore scambiato dalle pareti dovrà essere di 1200 W. Ricaviamo allora la K complessiva della parete:* 

$$
K_{\text{tot}} = \frac{Q}{A\Delta T} = 1 \frac{W}{m^2 C}
$$

*ciò significa che dovrà essere verificata la seguente relazione:* 

$$
\frac{1}{K_{\text{tot}}} = 1 = \frac{L_1}{\lambda_1} + \frac{L_2}{\lambda_2}
$$

*dalla quale si ricava:* 

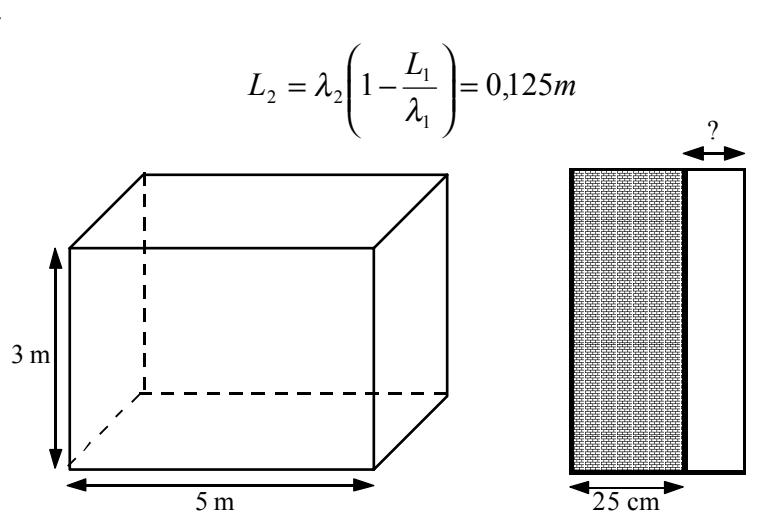

*Per valutare la portata in volume di aria necessaria per bilanciare l'ingresso di altre 20 persone dobbiamo fare una ulteriore ipotesi sul tipo di trasformazione; supponiamo dunque che la trasformazione sia isobara e consideriamo la relazione seguente:* 

$$
\dot{Q} = mc_p \Delta T
$$

*da questa relazione è possibile ricavare la portata in massa:* 

$$
\dot{m} = \frac{\dot{Q}}{c_p \Delta T} = 59,70 \cdot 10^{-3} \frac{kg}{s}
$$

*La portata in volume sarà allora ricavabile dalla seguente relazione:* 

$$
\vec{V} = \frac{\dot{m}}{\rho} = \frac{59,70 \cdot 10^{-3} \frac{kg}{s}}{1,25 \frac{kg}{m^3}} = 47,36 \cdot 10^{-3} \frac{m^3}{s}
$$

Ci occupiamo ora, brevemente, degli scambiatori di calore; nelle due immagini seguenti vediamo due tipi di scambiatori di calore: uno scambiatore di calore a circolazione forzata (esempio può essere il radiatore di un'auto) e uno scambiatore di calore a circolazione naturale

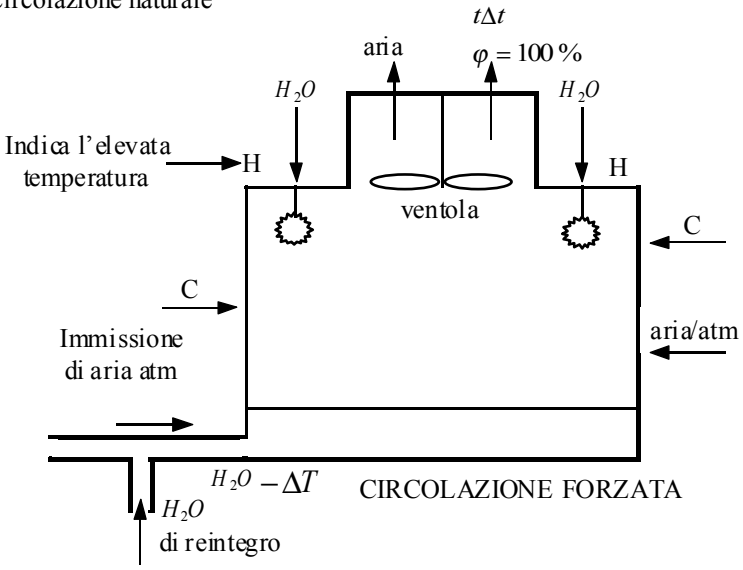

*Consideriamo ora une centrale termoelettrica di potenza 600 MW con una portata di massa di 22084 kg/s. L'acqua entra nel condensatore alla temperatura di 40*°*C mentre l'aria vi entra a 27*°*C con una umidità relativa del 40%. L'aria esce ad una temperatura di 35*°*C. Calcolare la portata dell'acqua di reintegro*

*Come prima cosa è necessario considerare la seguente relazione:* 

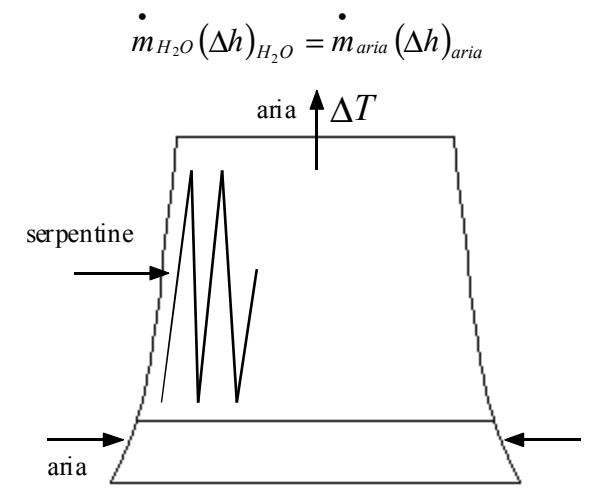

*Essendo:* 

$$
\begin{cases} (\Delta h)_{H_2O} = 41.8 \frac{kJ}{kgK} \\ (\Delta h)_{aria} = 79.4 \frac{kJ}{kgK} \end{cases}
$$

*si ricava:* 

$$
m_{\text{aria}} = 11611 \frac{kg}{s}
$$

*Per calcolare la portata dell'acqua di reintegro devo calcolare l'acqua che se ne va per evaporazione che, appunto, equivale all'acqua di reintegro; si avrà dunque:* 

$$
\dot{\Delta m} = (x_2 - x_1) \dot{m}_{\text{aria}} = (0.037 - 0.0085) \dot{m}_{\text{aria}} = 330.91 \frac{kg}{s}
$$

*Esercitazione numero 12 2 Giugno 1999* 

### **Scambiatori di calore. Raggio critico di isolamento. Alette.**

*Determinare lo stato finale (trascurando le perdite) di una massa di vapore che fluisce lungo un tubo di 800 metri con diametro interno di 35 mm e diametro esterno di 40 mm. La parte interna del tubo è in ferro che è caratterizzato da:*

$$
K_{Fe} = 58 \frac{W}{m^{\circ}C}
$$

 *e gestisce una portata di vapore saturo pari a:*

$$
G = 0.3 \frac{kg}{s}
$$

*Il vapore entra, come vapore saturo, con una pressione di 15 bar. I 40 mm di rivestimento sono un isolante con la seguente caratteristica:*

$$
K_{\rm isol}=0.06\frac{W}{m^{\circ}C}
$$

*Sono forniti, inoltre, i seguenti dati:*

$$
\begin{cases}\nh_{\text{int}(\text{vapor} - \text{tubo})} = 23300 \frac{W}{m^2 \text{ }^oC} \\
h_{\text{est}(\text{isolante}-\text{aria})} = 23,3 \frac{W}{m^2 \text{ }^oC}\n\end{cases}
$$
\n
$$
T_{\text{est}} = 20^{\circ}C
$$

*Le condizioni iniziali sono le seguenti:* 

$$
p_{vap}^{0} = 15bar
$$
  

$$
T_{vap} = 198,32°C
$$
  

$$
h_{vap}^{0} = 2792 \frac{kJ}{kgK}
$$

*Ipotizzando che non ci siano perdite di carico e che il vapore non condensi tutto (ovvero buona parte rimarrà vapore), possiamo supporre che rimangano costanti la temperatura e la pressione del vapore. Bilanciamo dunque come segue la potenza termica:* 

$$
G(h1 - h2) = 2KL\pi (Tint - Test) = \mathcal{Q}
$$
 (1)

*Possiamo poi calcolare il K totale tramite la seguente relazione:* 

$$
K_{tot} = \left(\frac{1}{h_i R_i} + \frac{\ln \frac{R_e}{R_i}}{K_{Fe}} + \frac{\ln \frac{R_e + s}{R_e}}{K_{iso}} + \frac{1}{h_e (R_e + s)}\right)^{-1} = 0.053 \frac{W}{m^o C}
$$

*Combinando allora le ultime due relazioni scritte, il secondo membro della relazione (1) diventa:* 

$$
\dot{Q} = 2\pi \cdot 800 \cdot 0,053 \frac{W}{m^{\circ}C} (198,32 - 20) = 47500W
$$

*Dunque si avrà:* 

$$
h^{2} = h^{1} - \frac{\dot{Q}}{G} = 2792 \frac{kJ}{kgK} - \frac{47500W}{0.3 \frac{kg}{s}} = 2634 \frac{kJ}{kgK}
$$

*Ciò ci fa dire che il vapore è ancora saturo e la* ∆*T utilizzata è corretta; ci sarà un* ∆*T di variazione ma sarà minimo. Valutiamo ora la quantità di vapore condensato:* 

$$
x^{2} = \frac{h^{2} - h_{liq}}{h_{vap} - h_{liq}} = \frac{2634 - 845}{2792 - 845} = 0,92
$$

Il tubo dell'esercizio precedente è isolato; l'isolamento è fatto per aumentare la resistenza termica. Aumentando il raggio dell'isolante intorno al tubo si aumenta la superficie di scambio; possiamo dunque affermare che esiste un valore limite del raggio dell'isolante oltre al quale c'è uno scambio di potenza non desiderato. Tale valore limite dipende dai coefficienti di conduzione e di convezione dei materiali. Questo raggio è detto raggio di isolamento critico. Consideriamo dunque la seguente figura:

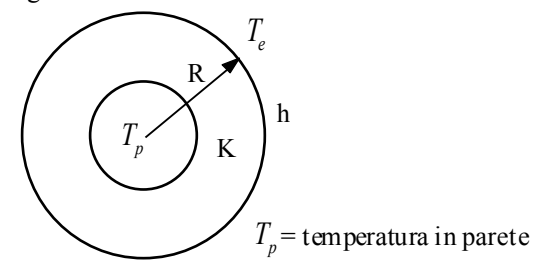

Si avrà che:

$$
\dot{Q} = \frac{T_p - T_e}{\ln \frac{R}{T} + \frac{1}{2\pi R L h}}
$$

Deriviamo per vedere il comportamento in funzione del raggio esterno; eliminando i termini che so già essere positivi, mi rimane:

$$
\frac{1}{RK} - \frac{1}{R^2 h} \ge 0
$$

$$
\frac{Rh - K}{R^2 Kh} \ge 0
$$

$$
Rh - K \ge 0
$$

ovvero:

e quindi:

da cui:

Una volta raggiunto tale valore, quindi, si ha il raggio critico, oltre il quale avviene scambio di calore. Ci occupiamo ora delle alette, ovvero delle strutture laminari utilizzate in presenza di moti convettivi per aumentare la superficie di scambio termico. Anche in questo caso ci sono dimensioni critiche oltre le quali l'aletta ha uno scarso rendimento: il rendimento (o efficienza) è così definito:

*h*  $R \geq \frac{K}{I}$ 

$$
\varepsilon=\frac{\dot{Q}_{al}}{\dot{Q}_{s}}
$$

ovvero si tratta del rapporto tra il calore scambiato in presenza dell'aletta e il calore scambiato in assenza dell'aletta. Consideriamo ora la seguente figura:

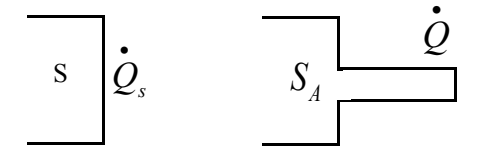

L'andamento della temperatura con la lunghezza dell'aletta è il seguente:

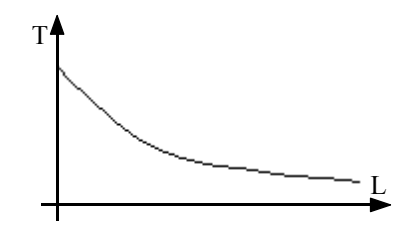

Siccome la temperatura decresce, l'ultima parte dell'aletta non entra in gioco e quindi è inutile. Occupiamoci ora di un'aletta a spillo (con sezione circolare) per la quale si faccia riferimento all'immagine seguente. Si avrà ovviamente che:

$$
-\frac{d\dot{Q}_k}{dx} = \frac{d\dot{Q}_c}{dx}
$$

dalla quale si ricava:

$$
\frac{d}{dx}\left(-KA\frac{dT}{dx}\right)dx = hPdx\left(T - T_f\right)
$$

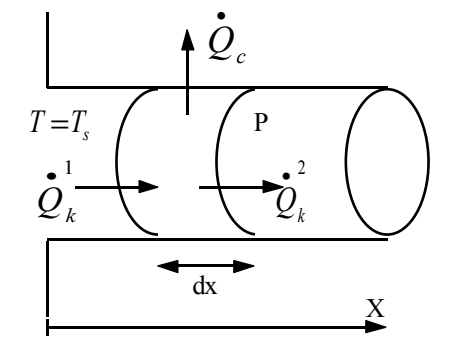

Il primo membro dell'ultima relazione scritta deriva ovviamente dalla conduzione mentre il secondo membro deriva dalla convezione e proprio nel secondo membro vediamo apparire la temperatura del fluido. Riscriviamo dunque l'ultima relazione nel modo seguente:

$$
\frac{d^2T}{dx^2} = \frac{hP}{KA}(T_f - T)
$$

$$
\frac{d^2T}{dx^2} = M^2(T_f - T)
$$

dalla quale si ricava:

ovvero:

$$
\frac{d^2T}{dx^2} - M^2\Delta T = 0
$$

Per sapere quale sia il ∆T limite entro il quale avere uno scambio termico sensato dobbiamo risolvere l'ultima equazione scritta ricavando:  $\Delta T = C_1 e^{Mx} + C_2 e^{-Mx}$ 

La condizione al contorno è la seguente:

$$
T(x=0)=T_s
$$

dove, a secondo membro, vediamo apparire la temperatura del solido al quale l'aletta è attaccata. Sfruttando dunque questa condizione al contorno si ottiene:

$$
T_s - T_f = C_1 + C_2
$$

Ora abbiamo bisogno di una ulteriore condizione al contorno; abbiamo in questo caso tre possibilità:

1) La prima possibilità sarebbe quella di considerare l'aletta di lunghezza infinita. In questo caso la temperatura finale dell'aletta sarebbe uguale alla temperatura del fluido e quindi non ci sarebbe scambio di calore (ovviamente questa condizione non è assolutamente utile). Dal punto di vista dei conti si avrebbe:

$$
\{L = \infty\} \Rightarrow \Delta T = (T_s - T_f)e^{-Mx}
$$

Questa condizione non è utile perché, come abbiamo visto in precedenza, un pezzo dell'aletta non contribuisce e quindi non possiamo pensare ad alette di lunghezza infinita.

2) Una seconda condizione possibile (che è anche la più usata) è la seguente:

$$
\dot{Q}(L) = 0
$$

dalla quale si ricava:

$$
\Delta T = (T_s - T_f) \left( \frac{e^{Mx}}{1 + e^{2ML}} + \frac{e^{-Mx}}{1 + e^{-2ML}} \right)
$$

Per considerazioni legate ai calcoli, molto spesso non si usa L ma si usa:

$$
L^I = L + \frac{R}{2}
$$

dove R è il raggio dell'aletta.

3) L'ultima possibile condizione, giusta ma poco utilizzata, è la seguente:

$$
d\dot{Q}_{cond}(L) = d\dot{Q}_{conv}(L)
$$

dalla qual si ricava:

$$
\Delta T = (T_s - T_f) \frac{\cosh(M)(L - x) + \frac{h}{MK} \sinh(M)(L - x)}{\cosh(hML) + \frac{h}{MK} \sinh(L)}
$$

Questa relazione è comunque approssimata poiché h, K e il perimetro sono anch'essi in funzione di x.

## **Indice delle esercitazioni sperimentali**  (Prof. Marchesi)

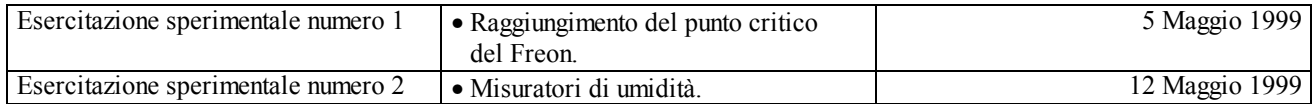

#### **Raggiungimento del punto critico del Freon.**

Questa esercitazione sperimentale si basa sulla semplice osservazione che un sistema in equilibrio al quale viene fornito calore sposta il suo equilibrio.

Il complesso sperimentale necessario è veramente molto limitato: basta infatti avere una caldaia che fornisce calore facendo circolare del fluido caldo intorno ad un contenitore contenente il Freon (R115). In tale contenitore sono presenti due oblò che permettono ad un fascio luminoso di attraversare la massa di Freon utilizzata. Quando si raggiunge il punto critico a causa del fenomeno dell'opalescenza critica, la luce viene riflessa in maniera diversa e non vediamo più il fascio luminoso che supera i due oblò. Nell'esperimento vediamo come il pelo libero del liquido scompaia quando si raggiunge il punto critico: in quella situazione, infatti, non siamo più in grado di distinguere il liquido dal vapore.

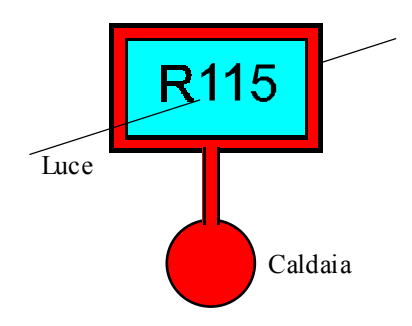

Consideriamo la seguente relazione che vale quando si considerino grandezze che godono della proprietà additiva:

$$
g = xg_{\nu ap} + (1 - x)g_{\mu q}
$$

dove g è la generica grandezza ed x il titolo. Da questa relazione si ricava:

$$
x = \frac{g - g_{liq}}{g_{vap} - g_{liq}}
$$

Vediamo ora il seguente grafico, valido per una qualsiasi sostanza:

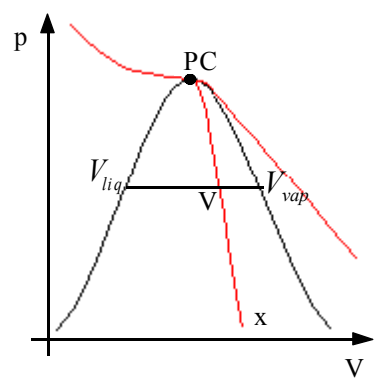

Quando si è sotto la linea di transizione, per definizione il titolo è:

$$
x = \frac{M_{vap}}{M}
$$

mentre la frazione di liquido sarà, ovviamente:

$$
x_{liq} = \frac{M_{liq}}{M} = \frac{M - M_{vap}}{M} = 1 - x
$$

Il volume massico potrà dunque essere espresso nel modo seguente:

$$
v = \frac{V}{M} = \frac{V_{liq} + V_{vap}}{M} = \frac{v_{liq} M_{liq}}{M} + \frac{v_{vap} M_{vap}}{M} = v_{liq} (1 - x) + v_{vap} x = v_{liq} + x (v_{vap} - v_{liq})
$$

da cui si ricava:

$$
x = \frac{v - v_{liq}}{v_{vap} - v_{liq}}
$$

Si avrà inoltre:

$$
\frac{V_{vap}}{V_{liq}} = \frac{M_{vap}v_{vap}}{M_{liq}v_{liq}} = \frac{v - v_{liq}}{v_{vap} - v} \cdot \frac{v_{vap}}{v_{liq}}
$$

Il diagramma (p,V) per il Freon è invece il seguente:

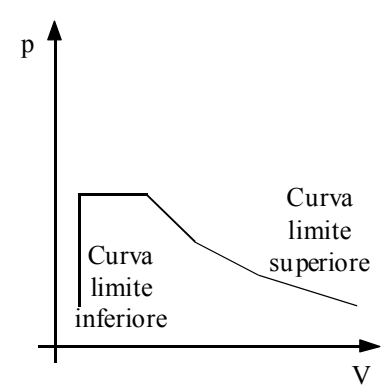

La formula chimica dell'R115 è la seguente:

 $CF_3CF_2C$ 

ed ha massa molecolare

$$
Mm_{R115} = 154.5 \frac{kg}{kmol}
$$

 $\sqrt{ }$ 

mentre i suoi dati critici sono i seguenti:

$$
\begin{cases}\nT_{Cr} = 80^{\circ} C \\
P_{Cr} = 3{,}16 MPa \\
v_{Cr} = 1{,}630 \cdot 10^{-3} \frac{m^3}{kg}\n\end{cases}
$$

Una piccola tabella con le proprietà di questo fluido può essere la seguente:

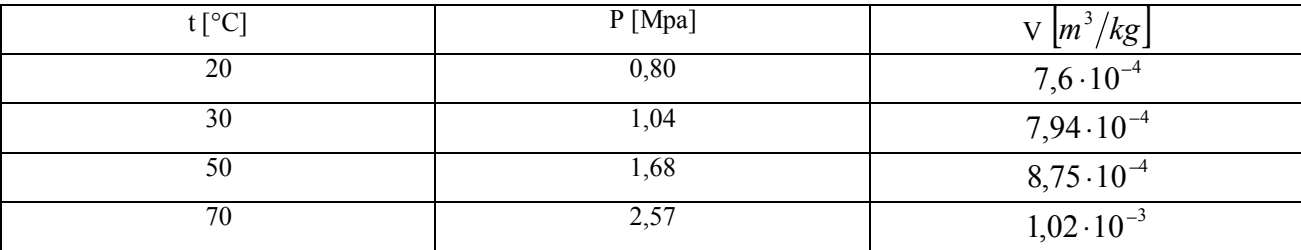

Per valori inferiori al volume critico ad una determinata temperatura, il titolo diminuisce fino a diventare negativo; per valori superiori, invece, aumentando la temperatura il titolo aumenta fino ad uscire dal bifase.

Durante l'esperienza abbiamo visto moti particellari detti moti convettivi; questi sono dovuti al fatto che, scaldando il liquido, si generano dei gradienti di volume che spostano le particelle verso l'alto vincendo la gravità terrestre.

*Esercitazione sperimentale numero 2 12 Maggio 1999*

#### **Misuratori di umidità.**

Come prima cosa facciamo riferimento al seguente grafico:

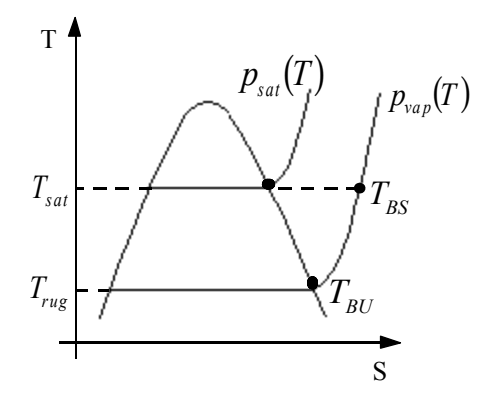

L'umidità si può calcolare con diversi metodi sfruttando i dati che appaiono in questo grafico; vediamone alcuni. Il primo metodo che vediamo si basa sulla determinazione della temperatura di rugiada e prende il nome di principio di misurazione di Dew Point. La configurazione sperimentale relativa a tale metodo è rappresentata nella figura seguente:

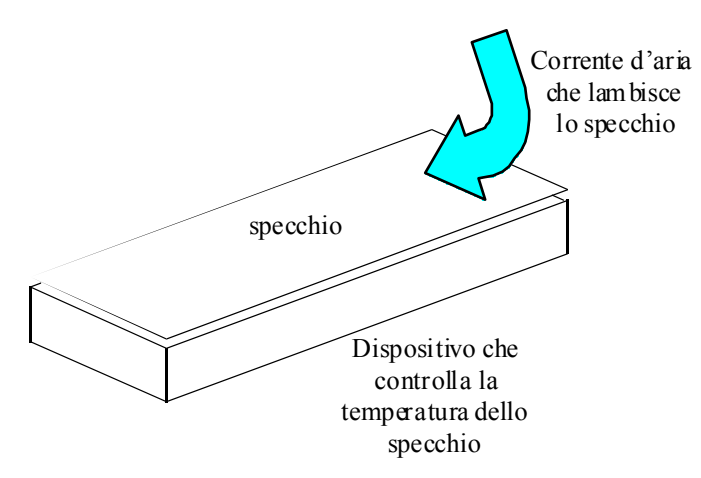

Quando lo specchio è mantenuto alla temperatura di rugiada, l'aria, passando sullo specchio, condensa; è quindi possibile regolare la temperatura dello specchio fino a quando non appare la rugiada, a quel punto sappiamo di aver raggiunto la temperatura di rugiada. Per capire quando inizia a formarsi la rugiada sullo specchio si usa un raggio luminoso puntato sullo specchio e si misura la luce riflessa; quando infatti inizia a formarsi il film di umidità la luce riflessa cambia. Sfruttando dei dispositivi elettronici programmati per misurare la temperatura dello specchio appena la luce riflessa cambia, abbiamo una buona precisione nella misura della temperatura di rugiada. La temperatura di bulbo secco la si misura, invece, prima che l'aria entri nel dispositivo. Nota dunque la temperatura di rugiada si ricava la pressione di vapore e quindi si misura l'umidità relativa tramite la relazione:

$$
\varphi = \frac{p_{vap}(T)}{p_{sat}(T)}
$$

Un altro metodo di misura dell'umidità si basa sulla proprietà che i materiali hanno di cambiare le loro proprietà elettriche al variare dell'umidità (tale proprietà è legata all'assorbimento dell'acqua da parte del materiale stesso). Nella trattazione dell'umidità ha particolare importanza il diagramma psicrometrico (che si può vedere in dettaglio in appendice). Il diagramma psicrometrico riporta in ascisse la temperatura di bulbo secco (ovvero l'aria così com'è) mentre in ordinate rappresenta l'umidità relativa.

Facendo riferimento al diagramma psicrometrico vediamo come è possibile deumidificare un ambiente: come si nota non sarà possibile deumidificare l'ambiente mantenendo costante la temperatura; si dovrà prima far scendere la temperatura in modo da eliminare l'acqua e poi riportare l'ambiente alla temperatura desiderata con una struttura di post- riscaldamento.

# **Indice delle tabelle**

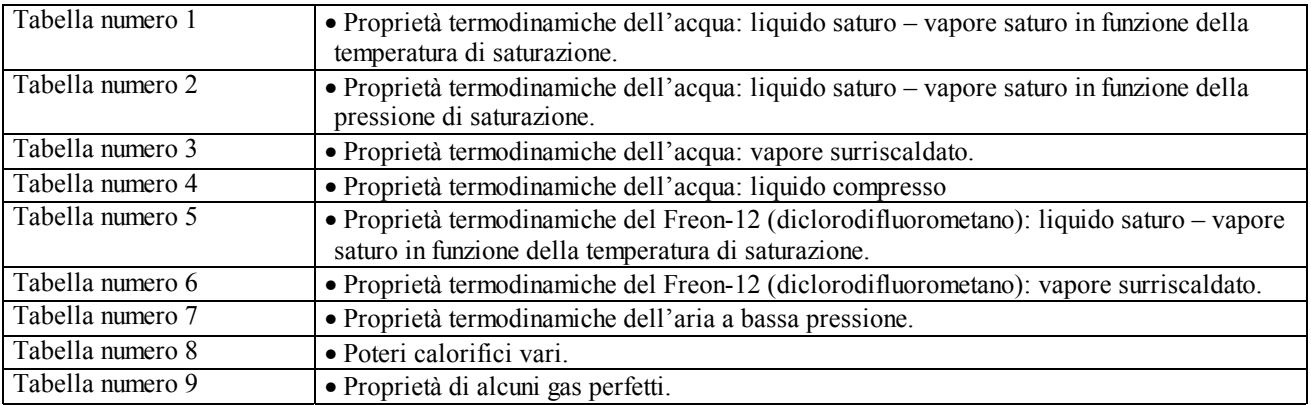

*Tabella numero 1*

**Proprietà termodinamiche dell'acqua: liquido saturo – vapore saturo in funzione della temperatura di saturazione.** 

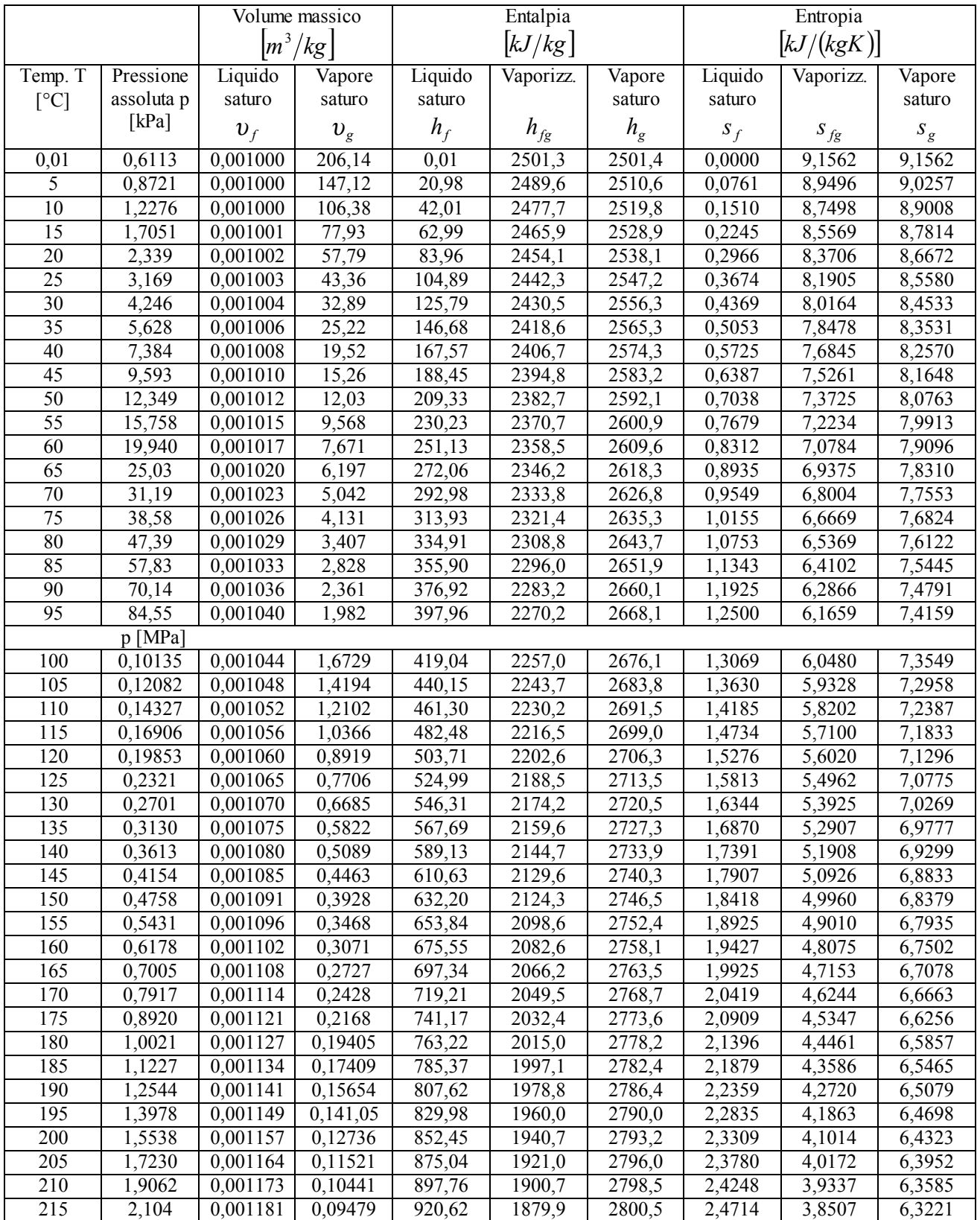

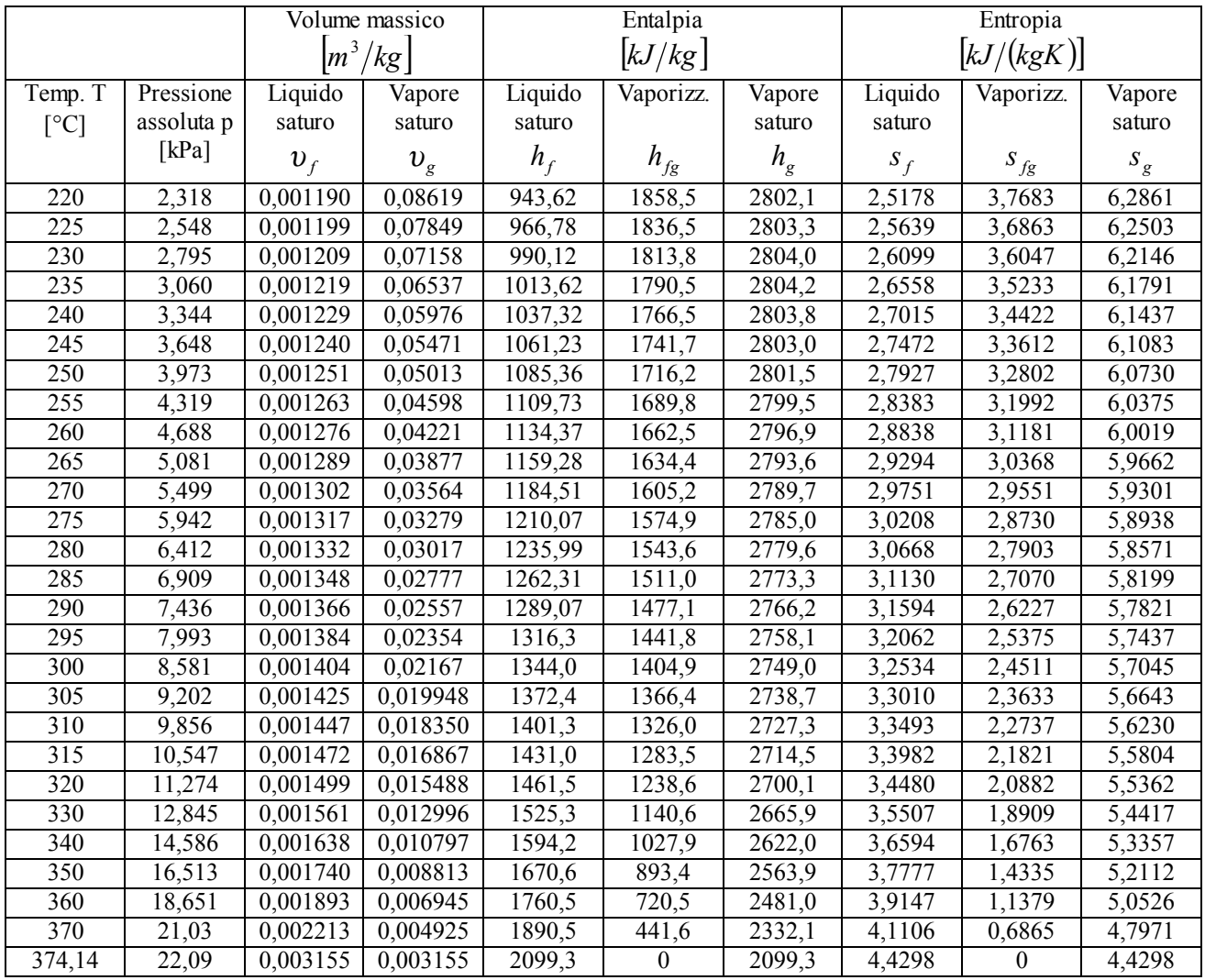

*Tabella numero 2*

| Proprietà termodinamiche dell'acqua: liquido saturo – vapore saturo in funzione della pressione di saturazione. |  |
|----------------------------------------------------------------------------------------------------|--|
|----------------------------------------------------------------------------------------------------|--|

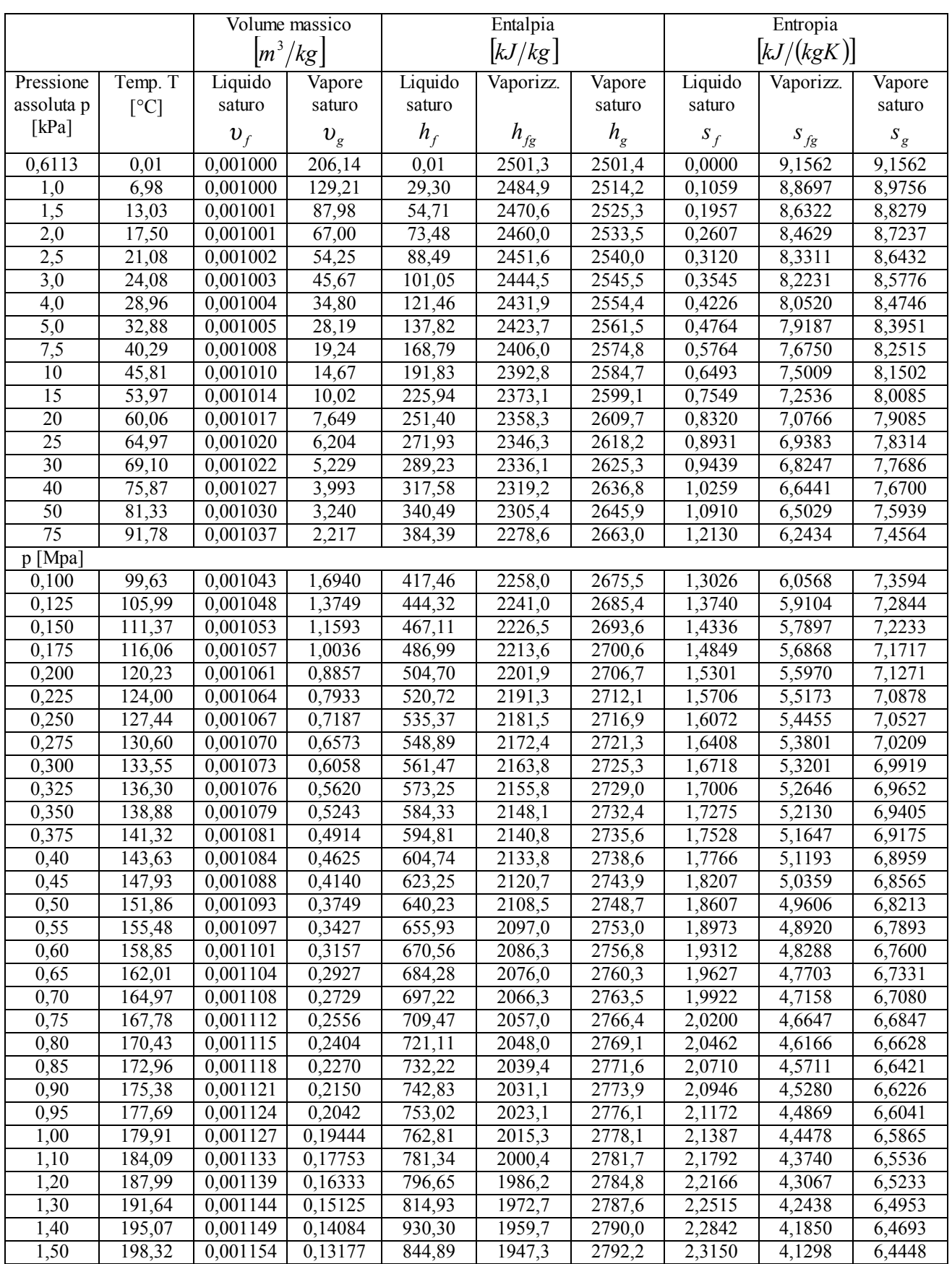

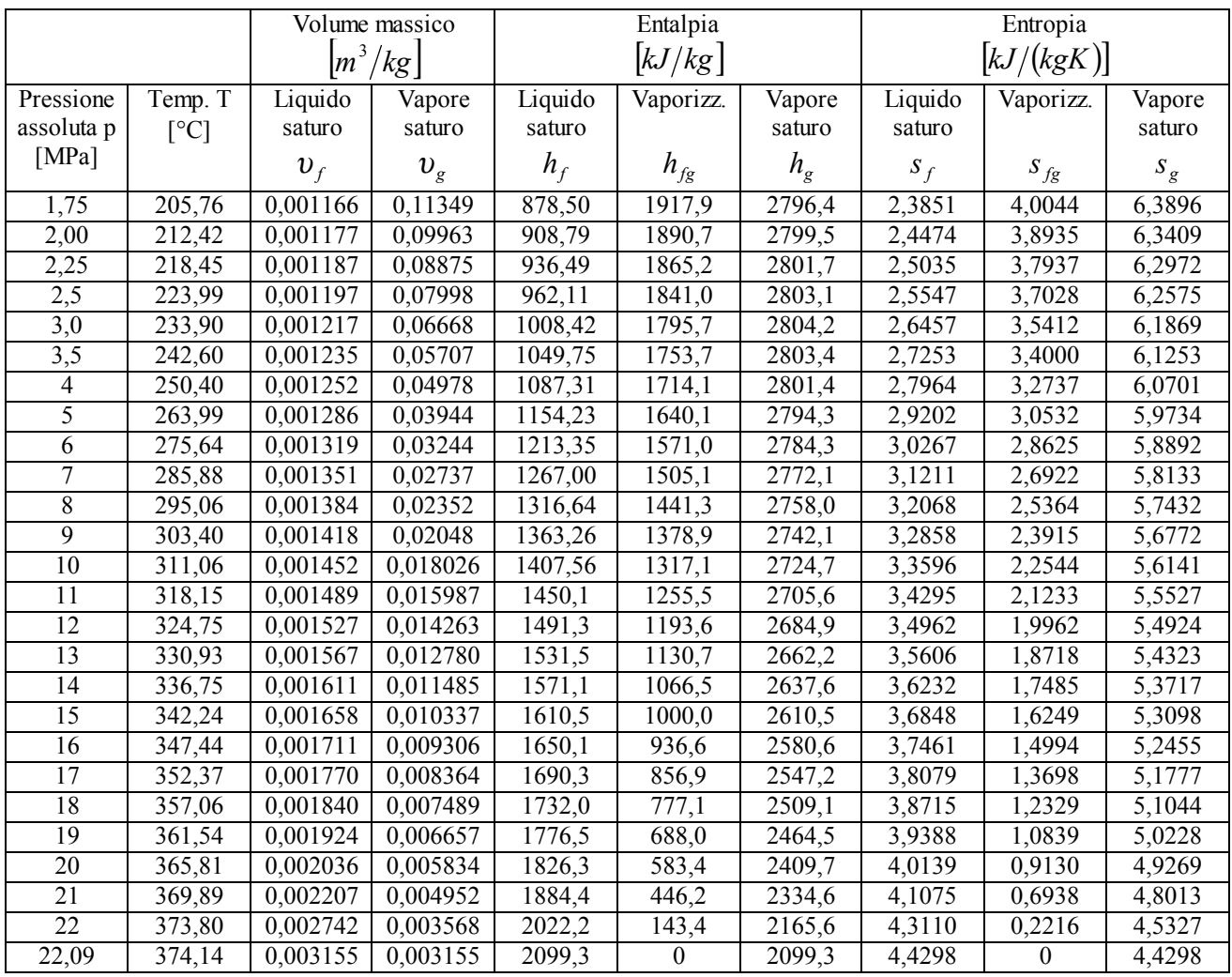

# **Proprietà termodinamiche dell'acqua: vapore surriscaldato\***

**Unità:**  $T[^{\circ}C]$ ,  $v[m^3/kg]$ , h[kJ/kg], s[kJ(kgK)] (Temperatura di saturazione tra parentesi)

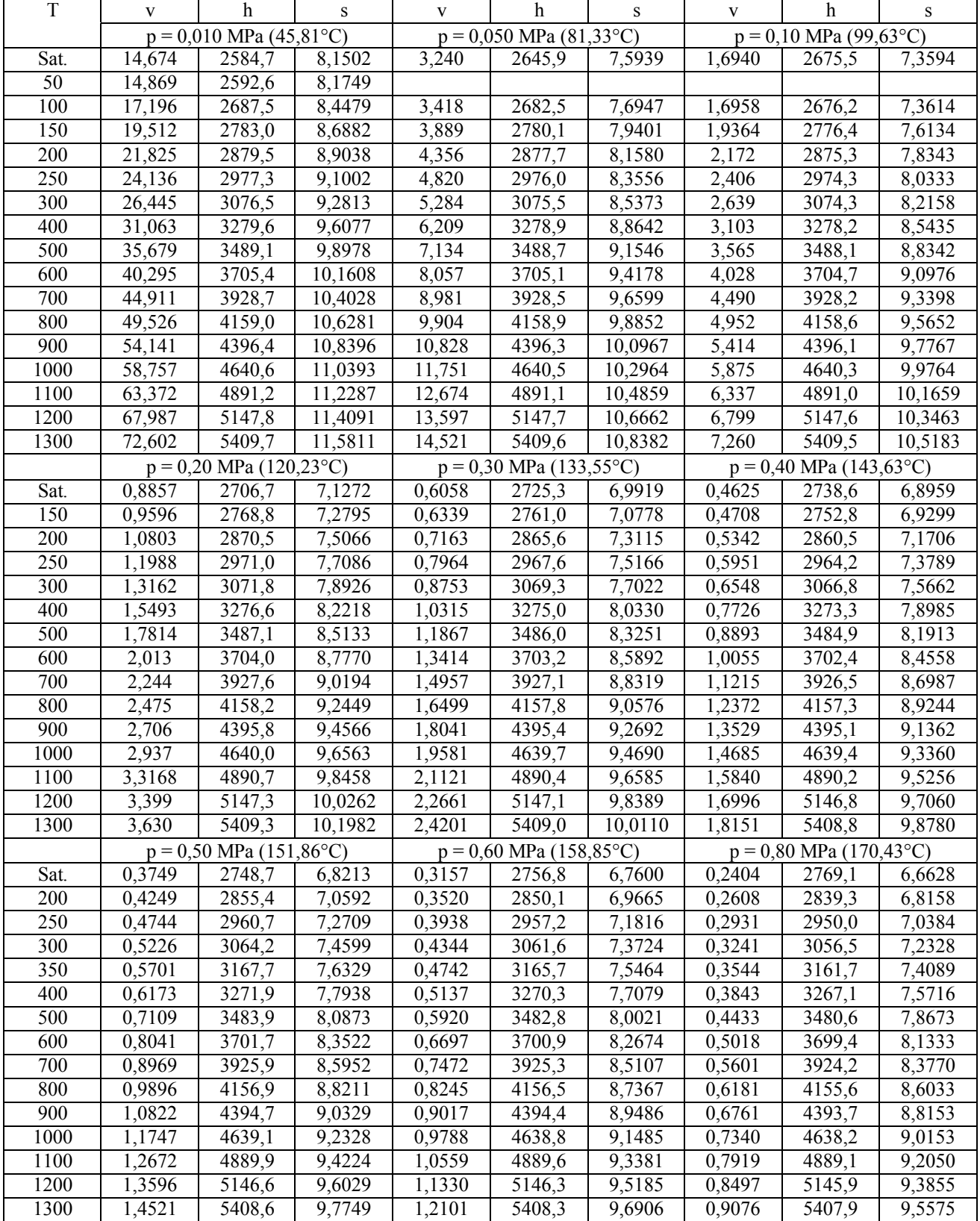

\*Il valore dell'energia u si ottiene, per la definizione di entalpia, da u=h-pv

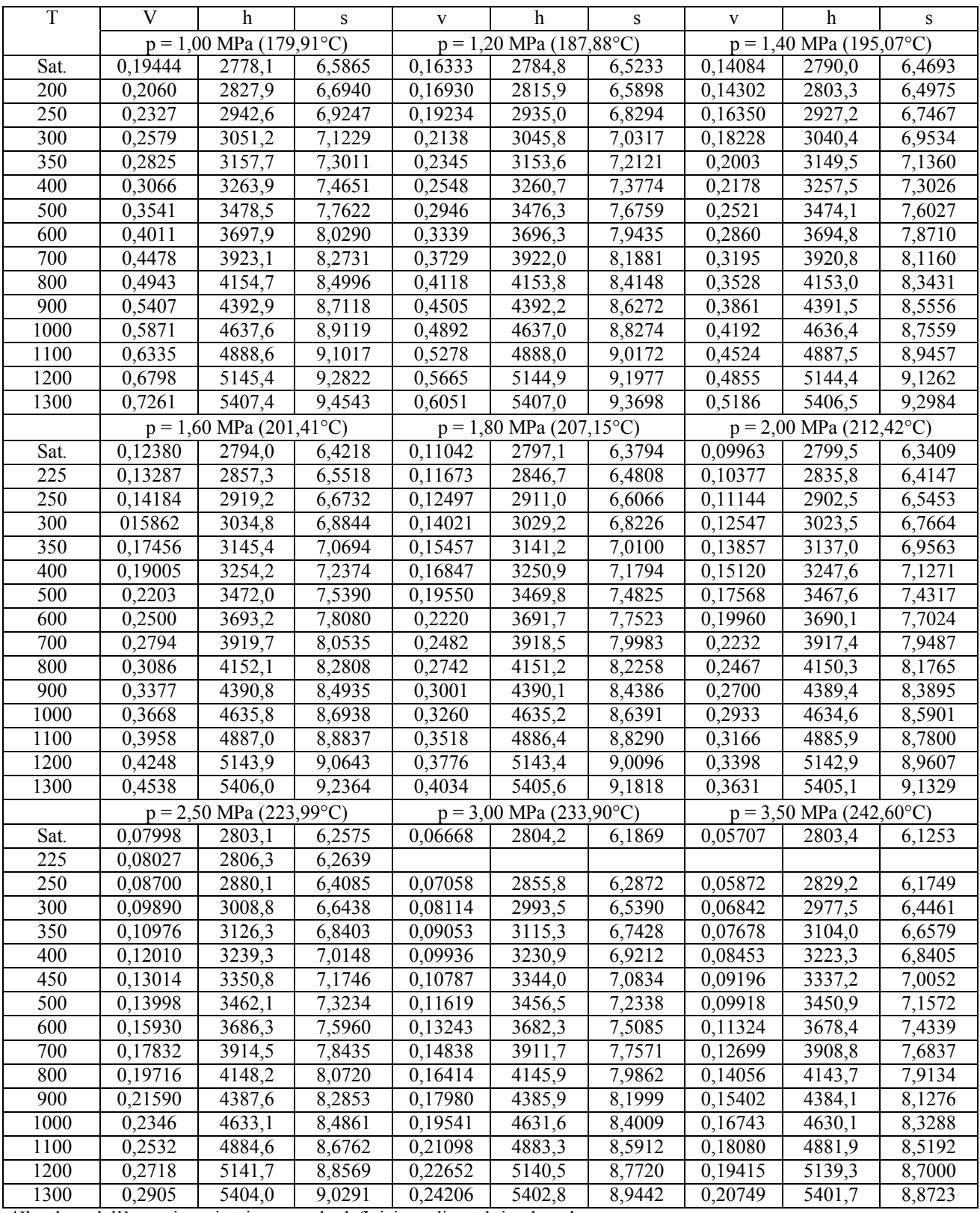

\*Il valore dell'energia u si ottiene, per la definizione di entalpia, da u=h-pv

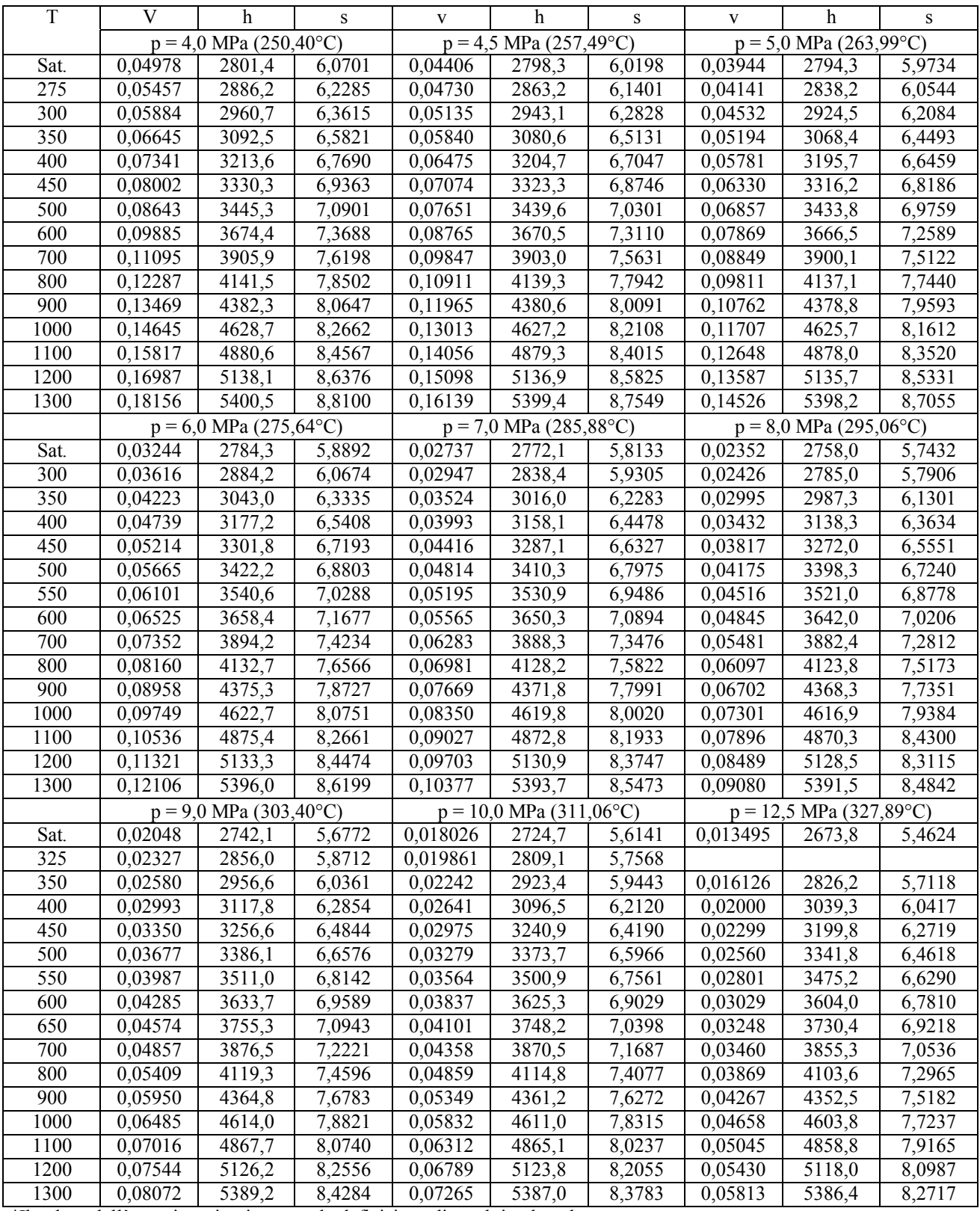

\*Il valore dell'energia u si ottiene, per la definizione di entalpia, da u=h-pv